$CoCo<sub>1</sub>$ 

A GLENSIDE PUBLICATION **SINCE 1985** 

**MAY** *I JUNE I JULY 1994 ISSUE* 

VOLUME XIV, NUMBER IV

### **The President's /term**

by Brian Schubring

lways check your references !!!! Else Things can go POOF !!! Like all things, we as humans must find out for ourselves if something will work for us. As the intro says.... Check your References. ALWAYS !!!

If not what can happen will haunt you. For example, I just got both my hard drives and disk drives into a pc case, then a couple of days later 1 added an internal 200w power supply. Before installing said power supply I decided to see ifit had enough power to run the drives. So I connected one of the leads of the power supply to my drives power harness and nothing. Ah !! I thought to myself I need to load down the +5V line so it will start working. I did that but still nothing. The Fan on the P.S. is working, there is both *+5* and +12 volts but the hard drives won't spin up. Then I did something smart and disconnected my power harness and used only the P.S.'s harness. Low and behold they started to spin up. Ok why this way and not that way? Then I checked my harness. &"\$%\$!#%##\$&\$"\$ The +5V and +12V are reversed on my old harness to work with my external P.S. IN REFERENCE TO THE CONNECTOR

did not like 12 volt moving in so the circuits moved out.

Your voice<br>in the<br>Co Co  $Commanity$ 

Fortunately, I had a spare 20Meg hard drive with my complete system on it so I'm safe there. All I have to now is find a control board for my 70meg Micropolis and then install it.

Which leads me to this month's event. THE 3'rd ANNUAL "LAST" CHICAGO CoCoFEST! Yes it's here and you're reading about it now. I'll leave all the stats to Tony with his update, but let me welcome those who are coming to the 'Fest!, and to those missing it. .. I wish you were here. It seems that we are having quite a well rounded gathering of vendors from all over the states and Canada, and expecting a lot of last minute ticket sales. Please! If your thinking about coming get those tickets NOW!! We would like to see your shining faces and reacquaint ourselves with you. What does the 'Fest have to do with your hard drives?

Good Question. There be gold there. Maybe not in reality, but figuratively speaking. If you need that 2 meg upgrade, or whatever else you may need, get it here. Maybe not everything you need for your system

Continued On Page 3

STANDARD !!!!!! ERRRRGH !!!!

So check your references.

YA, But What About Your Hard Drives???

Ah !! There is a good Question. The media is ok. I JUST CAN'T GET TO IT !!! MeaningIBlewtbe control circuits. They

# **INSIDE THIS ISSUE**

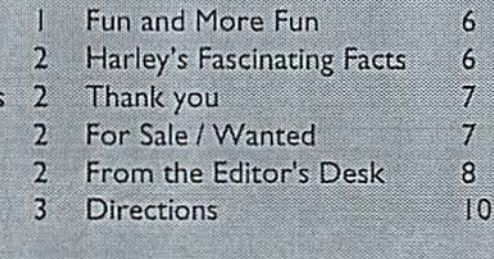

CoCo~123 Contributions **Future Meeting Dates** Contributors to this Issue June Meeting Review

The President's /term CoCo~123 Information

#### CoCo-1 2 3 Information

The Glenside Color Computer Club of Illinois is a not-for-profit organization whose members share an interest in the Tandy Color Computer ®. The

CoCo-1 <sup>2</sup>3 is the official newsletter of the Glenslde Color Computer Club. The Glenside Color Computer Club of Illinois has no affiliation with Radio Shack ® and/or the Tandy Corporation ®. The opinions expressed by the authors of articles contained within this newsletter do not necessarily reflect the opinions of the Editor, the Executive Officers or the actual Club membership.

We are committed to publishing a minimum of four issues and a maximum of twelve issues per calendar year. For a fee of \$15.00, for January thru December, you can become a GCCC member with full membership privileges. Send your dues to:

#### GEORGE SCHNEEWEISS RR #2 Box 67 Forrest, IL. 61741-9629

Here is the list of 1994 Executive Officers and how to contact them. The club has four strong SIGS, Tandy Color Computer I, 2, 3 and OS-9. If you have questions concerning these computers or OS-9 call one of the officers. Area code C=312, S=708, F=815.

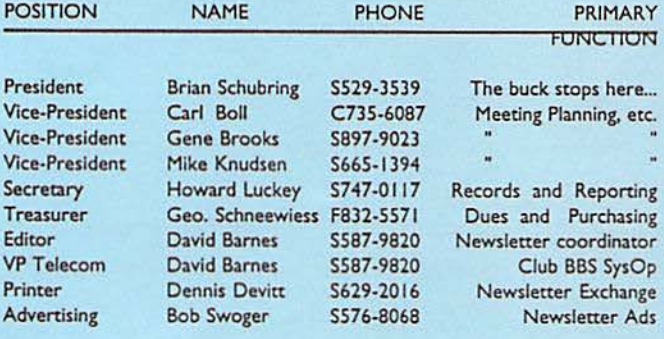

#### CoCo-1 2 3 Contributions

If you would like to contribute an article to the newsletter, upload a file to the Glenside CoCoRama BBS with an extension of '.NEWS'. If you have an AD for the newsletter UPLOAD a file with the extension of '.ADS". If you have NEWS to POST about your group, please use the message base. These files are gathered by the BBS computer and downloaded to the Editor. If you need help contact the SYSOP by E-MAIL, mail, in person, or by phone:

#### DAVE BARNES P.O. Box 281 LAKE VILLA, IL. 60046

It Is preferred that you call: VOICE 708/587-9820 or BBS 708/587-9837 On DELPHI - DAVIDBARNES On CIS - 73357,1324 On AmericaOnline • OWBARNES

Articles for the CoCo~1<sub>2</sub>3 will also be accepted on diskette in ASCII form and UNFORMATTED only in the following formats:

RS-DOS 5 1/4"-35 SSDD/DSDD 5 1/4"-40 SSDD/DSDD OS-9 5 1/4"-35 SSDD/DSDD 5 1/4"-40 SSDD/DSDD 3.5"-SSDD/DSDD MS-DOS 5 1/4"-40 SSDD/DSDD 3.5"-SSDD/DSDD 5 1/4"-1.2 Meg

Submission deadline for the CoCo~1,3 is the 15th of each month. Articles submitted after the deadline will appear in the next issue.

#### CoCo~1<sub>2</sub>3 Newsletter Exchange

The Glenside Color Computer Club of Illinois is pleased to exchange newsletters with ocher Color Computer user groups at no charge. Send your newsletter to:

DENNIS DEVITT 21 W 144 CANARY ROAD **LOMBARD, IL 60148** 

If you desire to reprint any articles that appear here, please provide credit to the author and this newsletter.

We encourage your user group to copy this newsletter and distribute it at your regular meetings to your members free of any charge as we believe that this will encourage better meeting attendance. If you are a user group that feels as we do, please let us know in your newsletter so that we might do this for our members and keep our attendance up.

#### GLENSIDE CLUB MEETINGS

The Glenslde Color Computer Club meets on the second Thursday of each month, from 7:30 • 9:30 PM, at the Glendale Heights Public Ubrary. Further info can be obtained from Tony Podraza at home 708-428-3576.

#### **Future Meeting Dates**

September 8 October 13

A social get-together always occurs afterward at the Springdale Restaurant.

Contributors to this Issue

- Brian Schubring Tony Podraza
- Sheryl Edwards Tom Schaefges
	- Carl Boll Howard Luckey
- Farrell Kenimer David Barnes

#### EDITOR: David Barnes

 $\overline{\phantom{1}}$ 

#### DESIGN, LAYOUT AND GRAPHICS:

BARSoft Publishing

*Copyright* C *1994 Glens/de Color Computer Club of 1///nols :ind* 

*BARSoft Publishing* 

Glenside CoCoRama BBS (708) 587-9837 9600 BAUD

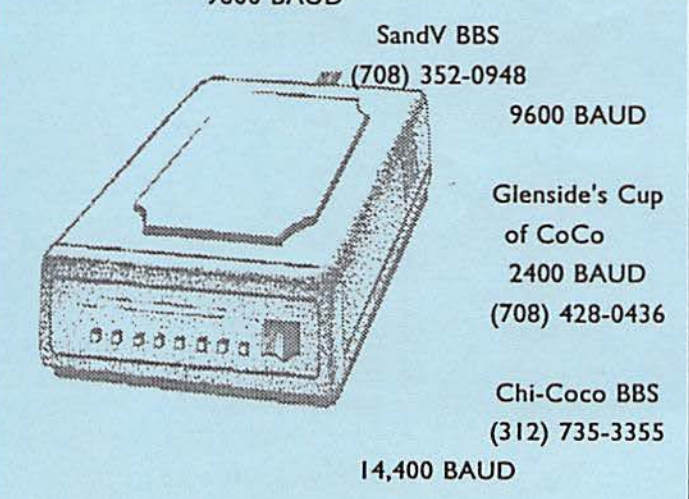

*These* are *YOUR dub 88S's ... Please support chem* !!!

Page

# Announcing *Show Hours:*

# **5th Annual**  *Atlanta* CoCofest

## Holiday Inn, Northlake

# **October** I & 2, **1994**

### **The President's /term**

Continued from **page** I

will be here, but i think that the most important thing will be... that sense of being with your CoCo Family, ( and MM/I users too...). That is the main reason that we share this time, to be with those who have help or been helped by yourselves. All in all, I look forward to the time that I can spend with all who attend. Thank you for supporting your CoCo community.

One word though before I go... Contest. It seems that I have miss quoted the question for the contest. Here is the OFFICIAL question....

"Why are we Mindful of the CoCo?" After having my ears boxed verbally, I hereby have restated the question correctly. Remember... the cutoff date for the contest is July 4th '94. (well we may hedge a few hours ..)

Until next time... Be well, be strong of heart, and sound of spirit.

# **June Meeting Review**

#### By Howard Luckey

Brian, our president, was absent because of vacation, (The old, "I'm on vacation." excuse.), so at 7:42PM vice president Carl Boll called the meeting to order. He first thanked all those who helped us to have a very fine Fest then he called on Tony Podraza, chairman of the Fest Committee, to give a report on the **Continued** on Page 5 Fest.

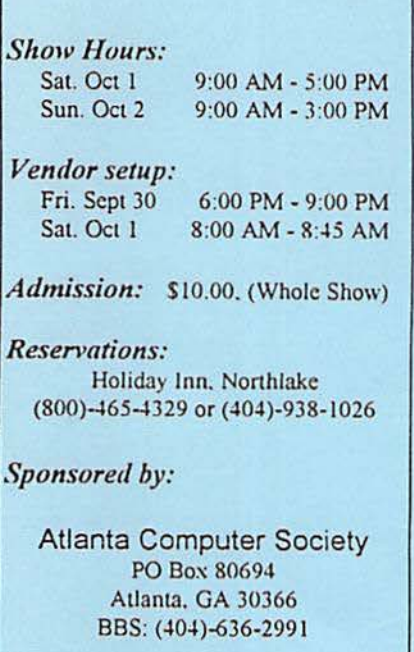

Tony went on to review the various expenses such as the rental of the rooms, equipment, signs, tables, etc. and then he talked about the income from the Fest including ticket sales, vendor fees, the auction, etc. and we came out with a balance of more income than expenses. All in all a very successful Fest. He also read a message downloaded from a local BBS that expressed appreciation and praise for all who did such a fine job to make the Fest such a success. The message was from Carl.

There were many thanks to go around: Carl Boll for the very nice program that took a lot of work, George Schneeweiss for handling all of the record keeping, Mike Knudsen for his excellent auctioneering, and many many more.

Most of the vendors seemed to have done very well at the Fest. According to Tony many were ready to sign up for next year. Someone mentioned that it might be a good idea to sign vendors as soon as possible. Speaking of next year the dates have been set for the last weekend in April. That is the twenty-ninth and thirtieth. Begin to make your plans.

Someone asked how many new members we had picked up. The combination of new members and renewals is twenty-four. Also there were a couple of suggestions for the next Fest: perhaps have auction items on display, and a clarification of smoking rules.

Tony announced that Fest T-shirts are still available at the same price for orders of at least six.

# **Saturday**  September 10th

ANNUAL

NSIDE<sup>0</sup>

It's finally here!!! The Glenside Color Computer Club Barbecue. Gather your friends, family, and food for some fun in the sun. Bring your lawnchairs, something to drink, and a dish to pass. Glenside will have the meat, buns, and ice. It will be held at the same place as the last two years, over at Bob's (Gator) place in Streamwood. Don't make excuses, just be there to support your club. All are welcome to join us and meet some members of Glenside.

 $\frac{1}{2}$ 

GL

**There will be games and fun for kids of all ages!!**  We will have the whole day to talk about computers......... NOT!!!!!!!! Good times will be had by all.... Guaranteed!

**DIRECTIONS: Route 20 (Lake Street)- West past Barrington Road to Park Boulevard** - **North** across **Route 19** (Irving **Park Road),**  take the first left which is Parkside Circle and go to 613. You can't miss it there's a big antenna tower in his yard! For more information and inquires contact Tony at (708) 428-3576 or leave E-Mail on the Cup of COCO BBS at (708) 428-0436

# **June Meeting Review**

Continued from page 3

Bob Swoger addressed the club. First he thanked everyone for the success of the Fest and then went on to talk about his experience as an ownerofa Sinclaircomputerwhose manufacturer has been gone for ten years which is much longer than for the CoCo. ln spite of this, Bob said, the Sinclair users group continues to grow. Someone who found a computer he wasn't using contacted the users group and they found someone who wanted it and then they had two new members. Bob went on to suggest that no matter what happens to any of us we should do our best to get our computer stuff to those who can use it.

Another item of business was an invitation to visit some of our fellow CoCo'ers in Milwaukee. Later in the meeting Tom and Sheryl, our informal social committee, proposed having a social activity, for example bowling, some time in August. One suggestion was to plan such an activity to take place somewhere between Milwaukee and Chicago and thus kill two birds with one shot. The members said to go ahead and plan for the social activity.

The last order of business is planning for our annual picnic. Again Sheryl and Tom have started working on this and there was a discussion about possible dates either late in August or early in September. A motion was made and passed for them to consider a September date. More on this at future meetings.

#### THE DEMO

Carl, Brian Goers, and myself had spent the day sponsoring a booth for the OS-9 Users Group at The Real-Time Computer Show held in Arlington Heights. Brian and I had our OS-9 systems at the booth and decided, with Carl to stay in the area for the Glenside meeting. Since I had my MM/I a with me I volunteered to give a demo. I told audience about just recently having my computer upgraded from the MM/I to the MM/la. This means that the 68070 chip has been replace with a 68340 chip and a daughter board that goes with it. The new chip has more capabilities than the 68070. It is like moving from a 68000 to 68020 except for a couple of rarely used instructions that are missing from the 63340. l had bought the upgrade at the last Atlanta Fest, and when I read the instructions I had some doubts about being able to perform the upgrade. (fhe upgrade also adds another serial port.)

I had waited this long to do the upgrade and in the meantime I heard about how you can go from a 3 Meg MM/I to a 8 Meg one by doing a hack on the IO board. I surely wasn't going to do that. A short time ago Paul Jerkatis, sysop of SandV, had done that hack on his system after getting the instructions from Mark Griffith. Normally I don't like to take down my computer, however, for the Fest I did that so I'd have my computer with me. Once I had my computer down I thought that now is a good time to have the upgrade done and the memory added, and this is when I asked Paul to do the job at the next Chicago Area OS-9 meeting. That's how I arrived at the meeting with my MM/la with 8 Meg of memory.

I explained to the audience that through the work of Zack Sessions and Joel Hegberg I am able to program my function keys. For example, my FI key does a dir, F2 does a free, F3 does a printenv, F4 does a procs, and FS does a els. A lot more could be done.

Then I showed two of the programs I use a lot. One of these is VED, Visual Editor, from Bob van der Poe! Software. The version I am now using is the latest version, and with this version it is possible to build a graphical front end. Ken Scales had done this (In this form it is called KVED.) and I demoed how you can use the mouse to carry out all kinds of editing operations. Its hard to show that in writing. One of the best features is the ability to write a set of script files that allow you to put editing commands into your document just by using the mouse. For example, a C or Basic programmer can prepare a lot of the programming forms such as "while, end while", "for x to y... next", "if ... then", etc. and that way not have to type them in each time. A nice time saver. I believe that someone could create a programming environment. An environment where you could write the source code, compile it, run it, detect bugs, have the environment show the error at its place in the code, bring in the editor so you could correct the code and then go through the process again until your program was bug free.

With VED OSK there is VPRJNT OSK, the formatter, and together you have a very fine word processor. Also there are versions of the programs for the CoCo3 that I have used, although they don't have all of the features the OSK versions have.

The other program is OSTERM, again this is an upgrade from the CoCo version to OSK. It started as a freeware program and then was ported to the MM/I and offered for sale by Northern Xposure. This program also now has a graphical front end (each of the programs can be used without the graphical front end), and I demoed how you can use the mouse to call up the various functions of OSTERM. Each of these programs have a lot more features than I was able to show in a brief demo.

I also did a brief demo of Zack Sessions' new Kchess package that I had purchased at the Fest. The neat thing about this program is that Zack has taken the GNUchess program and put a K-Windows front end to it that pipes the moves you make to GNUchess and it pipes back to the terminal its responses. (I think that's how it works.)

# **Fun and More Fun**

By Farrell Kenimer

Multi-Vue for OS-9 Level II on the CoCo III can be great sport. Here is a little project to lighten your day:

BUILD aif.mor

? more\_fun ?? ? ICONS.icon.more\_fun ?O ?7 ? 80 ? 24 ?O

? I

? <ENTER>

ATTR aif.mor pr w r

Use an icon editor to make icon.more\_fun and place it in the CMOS/ICONS directory. A TTR icon.more\_fun pe e w r

Get a copy of MORE and TMODE and place them in the CMOS directory.

COPY MORE MORE\_FUN and place MORE\_FUN in the CMDS directory.

BUILD mor.txt

? This is more fun than a barrel full of monkeys.

? If you like this idea, write the editor of this newsletter

? so that he can lay high praise upon the author of this article. ? If you don't care much for this kind of article then keep your

? opinion to yourself, please because the author has tender skin.

? <ENTER>

ATTR mor.txt pr w r

Now click on the more\_fun icon from Multi-Vue and at the Parameters for More\_fun question enter the path to mor.txt and watch the mor.txt file be displayed on your screen. This has not been tested on the 128K RAM machine but it should work if you have been successful with Multi-Vue before.

If you are wondering what the advantage of such of procedure might be, notice the name of the icon under Multi-Vue. You could have a different icon for every text file you have. Example might be a letter to your mother called mot.txt. Your icon could be called icon.mother and aif.mot could call the more program renamed to mother. Then you could click on the Multi-Vue icon labeled mother and type in the path to mot.txt to see what you wrote.

# Harley's Fascinating Facts

(Fun stuff that doesn't have anything to do with computers and you don't really need to know!)

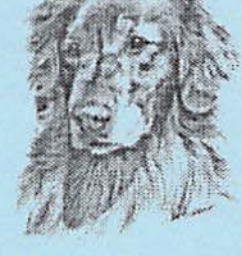

#### ~) *Nighty-Night*

After only 24 hours without sleep, you will start feeling irritable and have difficulty concentrating. After about 2 or 3 sleepless days, most people's memory and judgement will start to

deteriorate, and ordinary mental and physical tasks will become a struggle to perform. If you stay awake long enough, you may even hallucinate.

#### *"Neither Raia Nor Saow ... "*

This line was borrowed from the Greek historian Herodotus, who was describing the undaunted Persian messengers who delivered the mail on horseback.

Horses aren't the only animals man has enlisted for help to deliver the mail. During the 19th century cows hauled mail wagons in some German towns. In Russia and Scandinavia, riorses aren't the only animals man has enlisted for help<br>deliver the mail. During the 19th century cows hauled m<br>wagons in some German towns. In Russia and Scandinav<br>reindeer pulled mail sleighs.

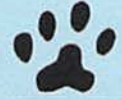

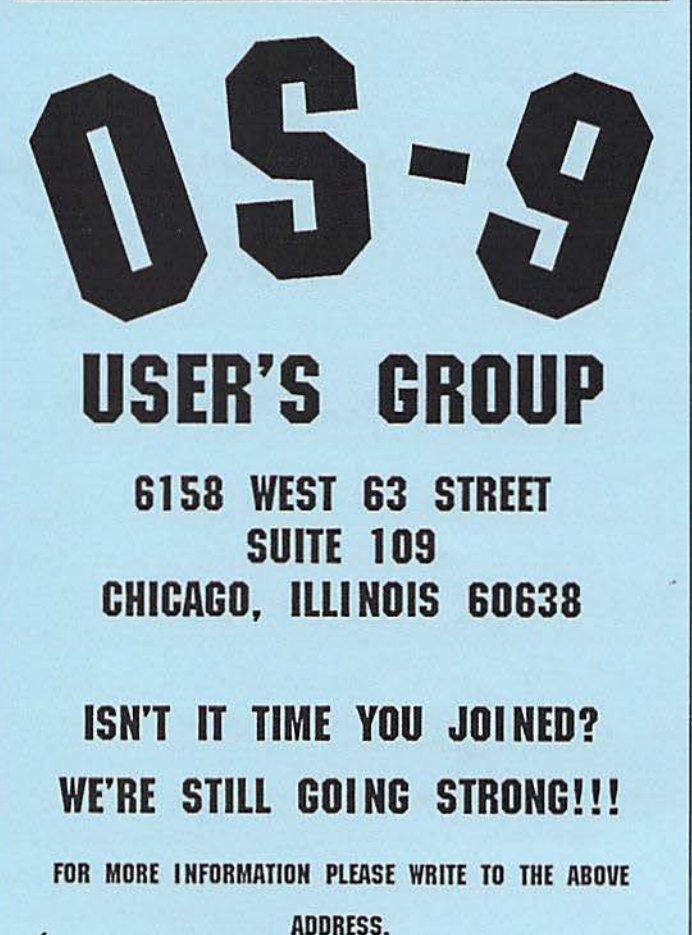

## **Thank you**

#### By Carl Boll

Just a short message to all that were involved with the planning and organizing of the Fest as well as those who attended and put in their time at the booths (vendors and club members). WELL DONE!! I thought that after last year we'd have a hard time topping our efforts but the no minimum bid auction and having a waitress take orders for lunch were two things that really made the Fest work great. Of course the booth was excellent again (although we need a little more work on the POS) and There were "rave reviews" on the show guide. I'm sure that everybody that attended had a good time (well almost everybody { I know of one person that wishes they had stayed home}).

On that note I will give you the following impressions given me by the vendors that attended. The Fest was much better organized this year. The booth prices were perfect. Having the waitress was an excellent idea although she did manage to mess up the orders a few times...it wasn't a big deal. Next year she should have a map with the vendors listed. The bar was better this year (as far as service). Security did an excellent job. The vendors were surprised (pleasantly) that we caught the perp from '92.

People spent money! The vendors were (for the most part) kept busy. It was mentioned that we could use some better known people for the seminars next year. This is something I will look into, maybe Marty Goodman or Art Flexser will come to the next Fest. I know they would need incentives. Of course there is Tony Distefano...if he attends. All in all, lots of positives and only a couple of constructive criticisms. Everybody involved deserves a pat on the back and a "Well done."

Special recognition is deserved by:

Tony Podraza: for all the work in organizing the Fest Tom Kowalski: Our doorman

Bob Swoger: For sitting behind the Glenside booth both days

Brian Schubring: for helping Tony and being there both days

Tom Schaefges: for getting the extra tables we needed

David Barnes: for the CoCo~ 123

Dennis Devitt: for the CoCo~123

Many, many, many members like George and Sheryl and Scott who helped out as best they could, where they could, when they could. I know I've missed some people but I was busy this year elsewhere and couldn't get around as much as I have in the past. I'm looking forward to the next Fest already.

## **For Sale/ Wanted**

#### *Wanted:*

FOR CoCo II only-Universal Vidio Driver for Composite Video; Disk Drive 0 5.25" Floppy Disk Drive Controller w/ cable; RS-232 "Y" cable; Any ROM cartridge programs; Any cassette programs; Any TRS-80 CoCo books other than Color BASIC and Extended BASIC books.

#### Larry Sharpe PO BOX 62156 CINCINNATI OH 45262-0156

Barry Ruchalski has the following items for sale:

nutrolers 2 eprom burners MPI (PAL) SOFT 4 disi **FOR CO.** MODEM I TRALER LINE KINTER 120 **DIGISE** GE C ORMA **ALL DISK PROG** AMS PR. **MOUSE**  $\mathbf{4}$ **GRAPHIC TA VIDEO IN COII64K DISK** DR.0 CONT تك BLES 2JO **TICKS MPI** TRS-80 ODELIII<sup>T</sup> 48K DISK DRS. A  $\mathcal{A}$  ALL

#### YAESU FT 101 EX TRANS/CEVER \$250.00 5 BAND VERTICAL \$50.00 CALL BARRY AT 708-742-7775

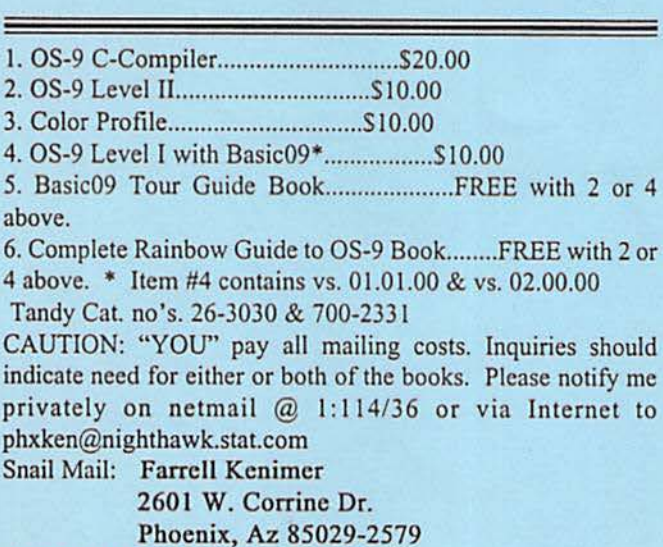

---

COCO HARDWARE FOR SALE:

1. COCOIII with Tandy 512K RAM with manual and ECB User's Guide if desired ................................ \$75.00

2. COCO II 64K RAM ECB ........................ \$ I 0.00

These Color Computers will require from \$10.00 to \$15.00 U.S. Postage for 1st Class, insured. UPS via truck (IO days) is somewhat less and all packages arc supposed to be covered for up to \$100 automatically.

Please send inquiries to Farrell Kenimer. Both these machines are surplus to my needs as I own two other 512K CoCos.

Page

# **From the Editor's Desk**

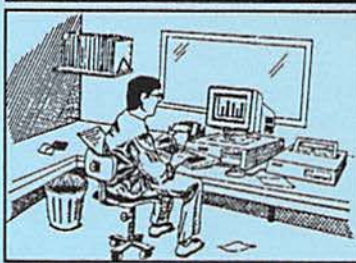

By David Barnes

Sorry, sorry, sorry... What else can I say!?! Just too much going on around here to get the newsletter

together! Another GREAT CoCoFEST to prepare for and cleanup after; Lamaze classes to attend with my wife; a baby's room to seal, wallpaper and border; cribs and other nice 'toys' to assemble in preparation; not to mention working 45-50 hours a week; attending a wedding and a baby shower ... just leaves NO time for the assembly of the CoCo~123.

As I'm sure you have noticed, this is a past due *tri-issue.*  We will have a double issue next month to try and catch up, and hopefully we will be back on schedule once again. Brian (our Pres) has suggested someone else may be able to take over the duty of newsletter Editor. I think it is time we get some new 'blood' to breath life into the newsletter again. Things around here are very hectic, especially with the promise of a child shortly, to complete the newsletter on a timely basis. Since I can no longer provide the club with quality and timely service I will be resigning as Editor of the CoCo~ 123. I have decided that the December issue will be my last issue. I am sure we will be able to find someone the take over.

Anyway, December is a ways off, and right now this issue needs to be completed!!! Gotta run... take care... see you NEXT Month!!!

*Dave* 

## *Qwickie found by Ed Kuns*

This appeared in a jokes conference on a distant BBS. It was posted by Graham Cooke:

Q: What's the difference between Jurassic Park and IBM?

*A: One's a theme park full of old mechanical monsters that scare the customers and the other is a movie.* 

*Ifyou wish to contribute to the CoCo~J23, please read page two for details!!!* 

# Introducing

#GSOl-Pensave Graphic System Disk includes: Pen and Paint 3-Doodle program Pensave-Pixel drawing System Coco Colorbook-Paint and edit Plus Five Graphic Files

Req: 128k Coco III & Disk Drive \$4.95 PPD. Check or Money Order MO Residents Add \$.23 Sales Tax

Southern Missouri Softworks HCR 7 Box 218 Doniphan, MO 63935 (314) 255-3722

Page 8

# **September 1994**  *Glenside Color Computer Club*

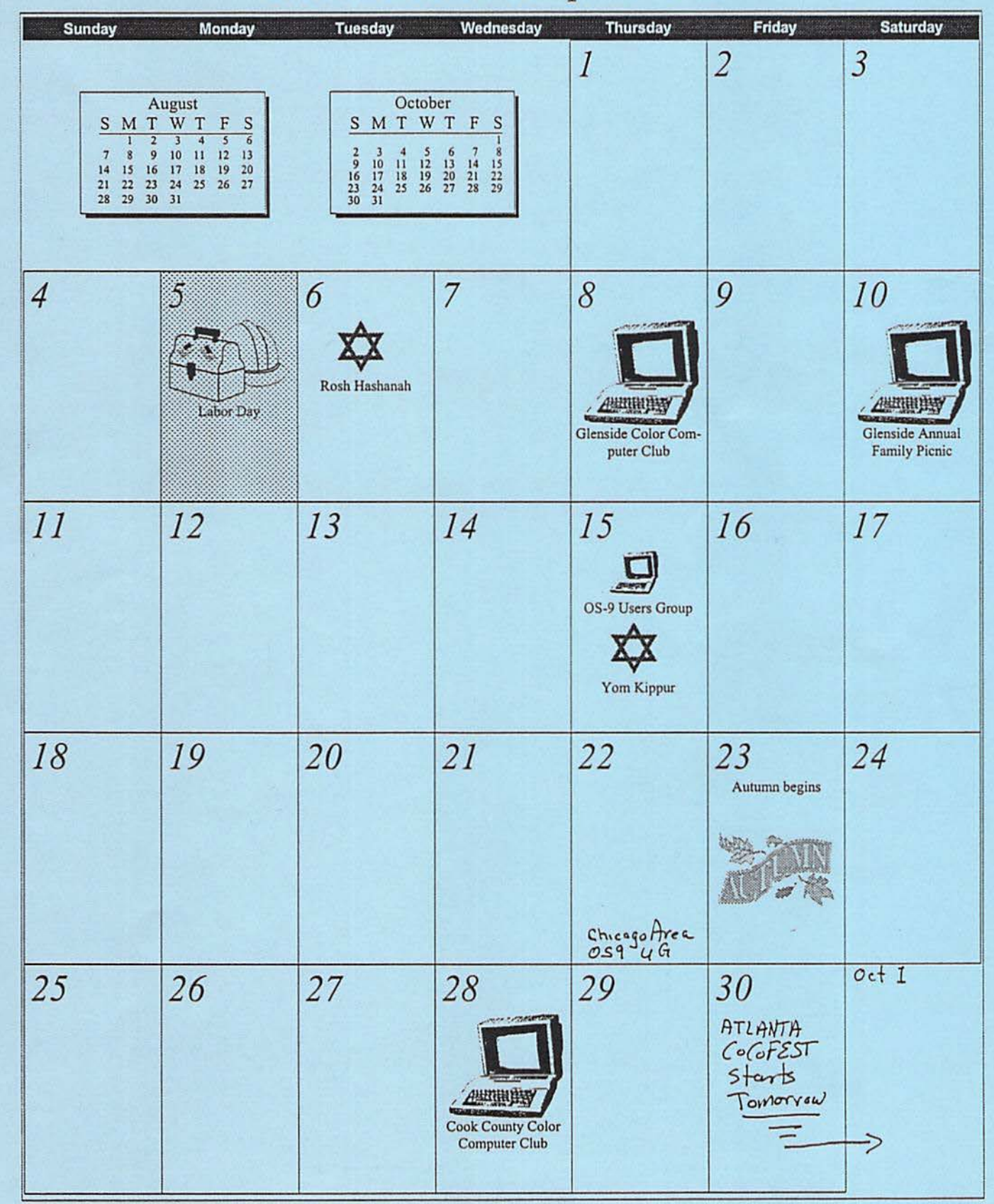

# **Location:**

Glenside Public Library 25 W Fullerton Avenue Glendale Heights, IL. 60172

# **Directions:**

Fullerton avenue is about 1 mile North of North Avenue (Route 64). The library is located West ofBloomindale Road in Glendale Heights. Bloomingdale Road is aproximately 2 miles West of Route 53 (or I-355).

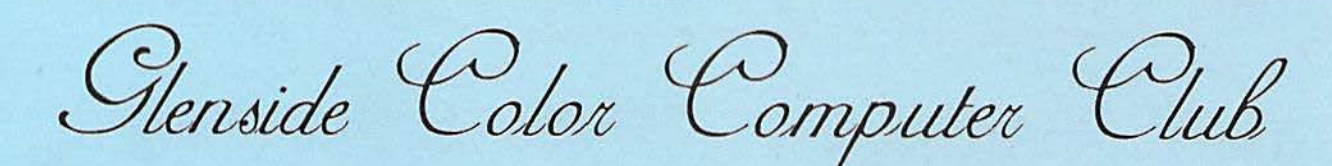

# Next Meeting Date... **September 8**

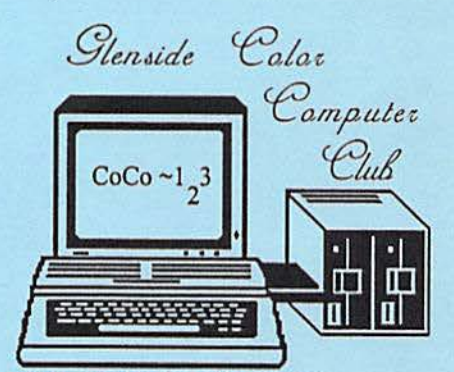

**119 ADOBE CIRCLE CARPENTERSVILLE, IL. 60110** 

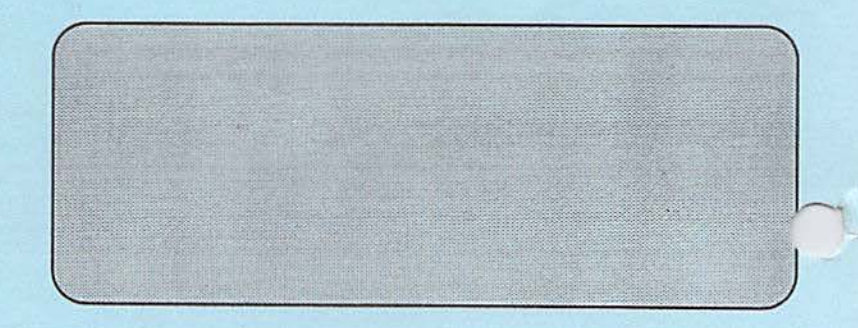

 $\overline{\phantom{a}}$ 

....